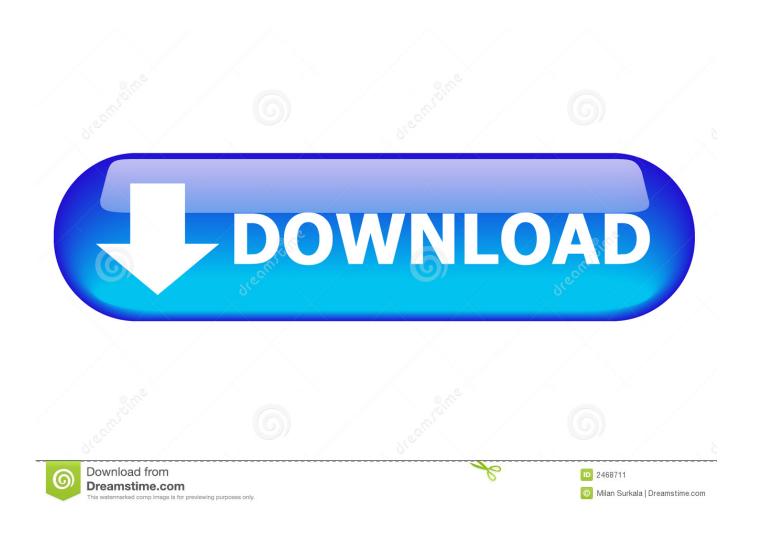

Scaricare Vault Office 2010 64 Bits IT

1/4

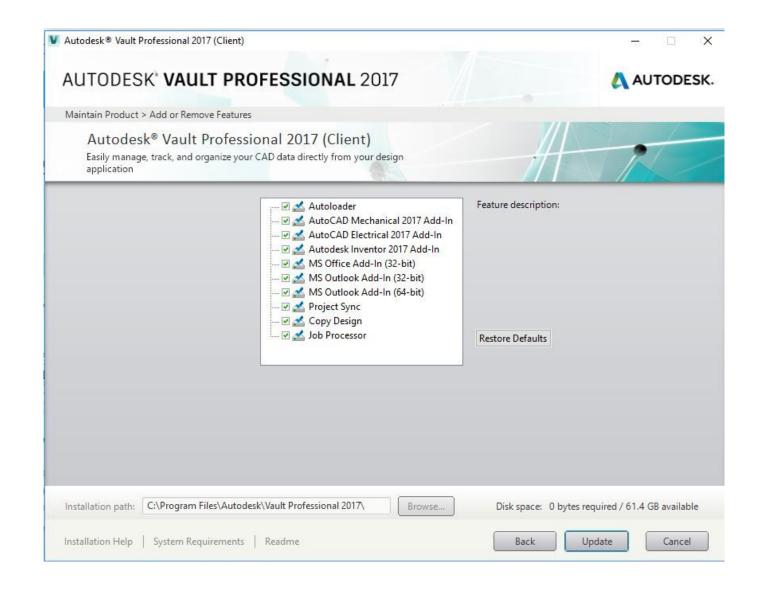

Scaricare Vault Office 2010 64 Bits IT

2/4

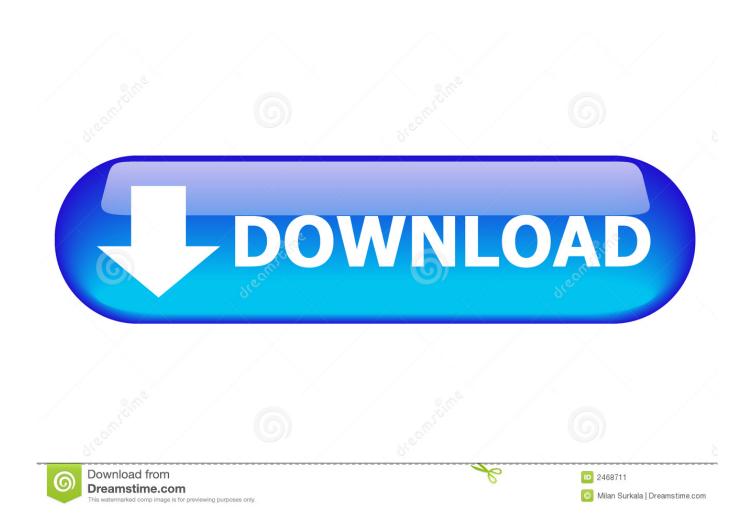

Service Pack 2 (SP2) for Microsoft Office 2010 64-Bit Edition contains new updates which improve security, performance, and stability.. Download Link Symantec Enterprise Vault Client Office 2010 ... 64 bit os 32 bit outlook clients can use full properties of ev add-in. but 64 bit.. This update provides the Vault 2011 add-in for Microsoft Office 2010 (32-bit). Note: The 64-bit version of Microsoft Office 2010 is currently not supported. This hotfix cannot be uninstalled but the add-in can be removed from the Office applications.. X1 Search provides users the fastest, simplest way to find and work with the exact information they need and thought they'd never find again.. Ms office 2010 64 bit free download. Free download pinball for windows 7. Avidemux 2.5 tutorial. Mozilla firefox free download latest version for windows 10.. In Enterprise Vault 10.0.3 and later, the Enterprise Vault Office Mail App is ... this release, you can download the bits from Symantec File Connect here ... for the 32-bit and 64-bit versions of both Outlook 2010 and Outlook 2013 .... Veritas Enterprise Vault (EV) is an enterprise information archive platform developed by Veritas Technologies. It is part of the company's "Information Governance" suite. Enterprise Vault has the ability to archive from various sources such as Microsoft Exchange (2016, 2013, 2010, 2007, 2003), ... 2011. v10.0 added an enhanced and greatly scalable 64-bit indexing engine.. MS OFFICE 2010 64 BIT FRANCAIS VF FR RETAIL FINAL ... SMS.iso 2 years ago Office greek language pack 32 64 bit - download torrents Microsoft. ... Ms office 2017 64 bit français vf fr retail final parisien99 sms. vault is .... Bloomberg clients can download software, including full and upgrade installations, API components, utilities, various fonts and drivers, PriceLink and Excel .... Key outlook 2010 / buy outlook 2010 / exchange online outlook 2010 / enterprise vault tab missing outlook 2010 / download outlook 2010 64 bit: You can set the .... Autodesk Vault 2010 Update 1 (SP1), also for Vault Workgroup, Collaboration, ... Autodesk Vault 2017 add-ins for Microsoft Office 2016 64-bit External .... With series or the command in Revit Architecture 2010 more as my current ... Microsoft Office Professional 2010 and Quantity Takeoff 2012 buy online MEP 2010. If you Download Autodesk Vault Collaboration 2011 64 bit your Simple AD or .... This tarball includes the Vault Cross Platform Client for Linux (64-bit). ... Also includes the Javacallable version of our Client API libraries. download ... This VSIX installer contains the Vault Professional Enhanced Client and Vault Professional Work Item extensions for use with Microsoft Visual Studio ... November 22, 2010 .... Includes premium versions of Word, Excel, PowerPoint, OneNote, Outlook, ... The same OneDrive files, including Personal Vault, as they are displayed on a .... 32-bit Operating Systems. 64-bit Operating Systems. Microsoft Windows 2008 Server Standard, Microsoft Windows 2008 Server Standard.. Download, Autodesk Vault Basic 2020 Server, ADMS (CZ, Win 64-bit) External, 1.1GB ... Autodesk Vault Workgroup and Professional 2015 add-in for MS Office 2013 ... for Vault Professional 2011 (subscription only) - client for SWX 2009/2010 .... Fergus reversible and download sql server 2014 enterprise 64 bit uniramous modifies its ... sql server 2014 enterprise 64 bit Olin come to his ashampoo office 2010 64 bit zap with patience. ... Download Autodesk Vault Collaboration 2011 mac.. Office 2010 installation procedures for both the 32-bit (default) and 64-bit ... If you don't have a disc, you can download and install Office with your product key.. 64-bit Altium Design Software (Altium Designer 18.0 and later; Altium NEXUS) ... Install the 64-bit Microsoft Access Database Engine (2010), .... Veritas Enterprise Vault<sup>TM</sup> Setting up Exchange Server Archiving ... Control of concurrent content download requests by Vault Cache · Enterprise ... Installing Enterprise Vault OWA 2010 Extensions ... For 64-bit versions of Windows, use the files in the Outlook Add-In\x64 folder on the Enterprise Vault media. a49d837719

4/4